# **arcovid19**

*Release 0.6b*

**Jun 01, 2020**

# Contents:

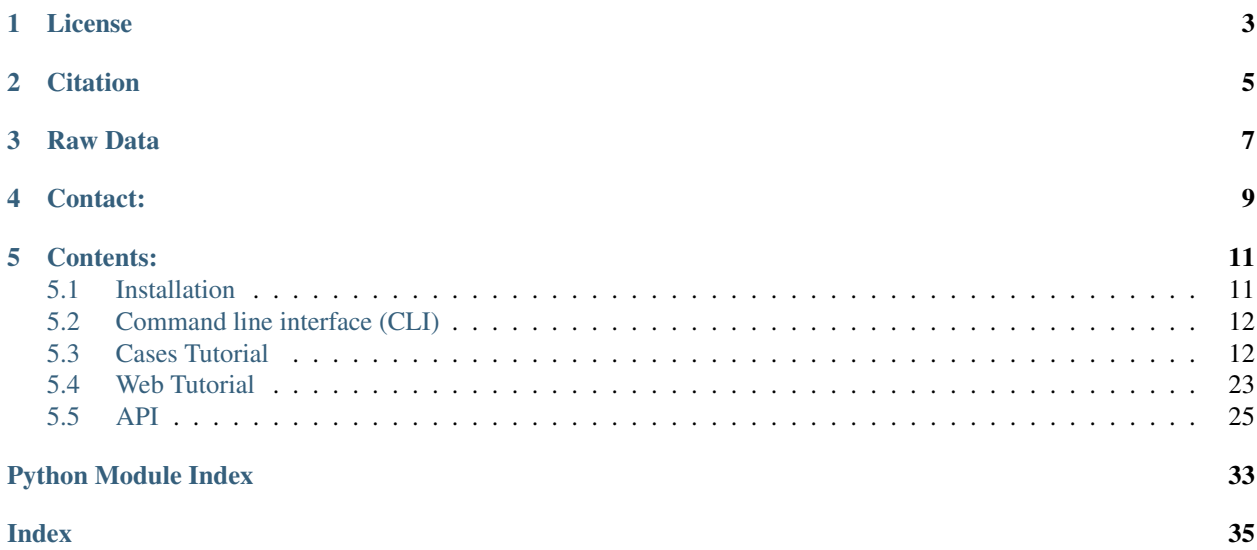

Libs is a package to use the COV-19 data analysis tool. It has a module written in python called arcovid19 dedicated to the analysis of all real cases of COVID-19 in Argentina.

Arcovid19 is made up of two classes CasesFrame and CasesPlot, these tools are used to report the analysis of COVID-19 data in Argentina from tables and visualizations. Furthermore, the CasesFrame class inherits and adds functionalities to the DataFrame class of Pandas.

# License

<span id="page-6-0"></span>arcovid19 is under [The BSD-3 License](https://github.com/ivco19/libs/blob/master/LICENSE)

The BSD 3-clause license allows you almost unlimited freedom with the software so long as you include the BSD copyright and license notice in it (found in Fulltext).

## **Citation**

<span id="page-8-0"></span>Please acknowledge arcovid19 in any research report or publication that requires citation of any author's work. Our suggested acknowledgment is:

The authors acknowledge the arcovid19 project that contributed to the research reported here. [<https:](https://github.com/ivco19/libs/) [//github.com/ivco19/libs/>](https://github.com/ivco19/libs/)

#### ABOUT THE DATA

Please cite:

Luczywo, N. A., Daza, V., Koraj, M., Dominguez, M., Lares, M., Paz, D. J., Quiroga, R., Rios, M. E. D. L., Sánchez, B. O., Stasyszyn, F., & Cabral, J. B. (2020). Infecciones de COVID-19 en Argentina. Unpublished. <https://doi.org/10.13140/RG.2.2.22519.78246>

BibText:

```
@misc{https://doi.org/10.13140/rg.2.2.22519.78246,
   doi = {10.13140}/{RG.2.2.22519.78246},
   url = {http://rgdoi.net/10.13140/RG.2.2.22519.78246},
   author = {
       Luczywo, Nadia Ayelen and Daza, Vanessa and Koraj, Mauricio and
       Dominguez, Mariano and Lares, Marcelo and Paz, Dante Javier and
       Quiroga, Rodrigo and Rios, Martín Emilio De Los and
       Sánchez, Bruno Orlando and Stasyszyn, Federico and
       Cabral, Juan Bautista},
   language = {es},
   title = {Infecciones de COVID-19 en Argentina},
   publisher = {Unpublished},
   year = {2020}}
```
Raw Data

- <span id="page-10-0"></span>• [Viewer](https://docs.google.com/spreadsheets/d/e/2PACX-1vTfinng5SDBH9RSJMHJk28dUlW3VVSuvqaBSGzU-fYRTVLCzOkw1MnY17L2tWsSOppHB96fr21Ykbyv/pub)
- [CSV](https://raw.githubusercontent.com/ivco19/libs/master/databases/cases.csv)
- [XLSX](https://raw.githubusercontent.com/ivco19/libs/master/databases/cases.xlsx)

# Contact:

<span id="page-12-0"></span>For bugs or question please contact

- Juan B. Cabral: [jbcabral@unc.edu.ar](mailto:jbcabral@unc.edu.ar)
- Bruno Sánchez: [bruno.sanchez@duke.edu](mailto:bruno.sanchez@duke.edu)
- Vanessa Daza: [vanessa.daza@unc.edu.ar](mailto:vanessa.daza@unc.edu.ar)

### Contents:

### <span id="page-14-1"></span><span id="page-14-0"></span>**5.1 Installation**

This is the recommended way to install arcovid-libs.

### **5.1.1 Installing with pip**

Make sure that the Python interpreter can load arcovid-libs code. The most convenient way to do this is to use virtualenv, virtualenvwrapper, and pip.

After setting up and activating the virtualenv, run the following command:

```
$ pip install arcovid19
```
That should be it all.

### **5.1.2 Installing the development version**

If you'd like to be able to update your corral code occasionally with the latest bug fixes and improvements, follow these instructions:

Make sure that you have Git installed and that you can run its commands from a shell. (Enter *git help* at a shell prompt to test this.)

Check out arcovid-libs main development branch like so:

```
$ git clone https://github.com/ivco19/libs.git
```
This will create a directory libs in your current directory.

## <span id="page-15-0"></span>**5.2 Command line interface (CLI)**

After install arcovid19 you also have a command line app to download the data as csv.

```
$ arcovid19 --help
Usage: arcovid19 [OPTIONS]
Retrieve and store the database as an as CSV file.
Options:
--url=STR str The url for the excel table to parse. Default is ivco19 team table.
˓→(default: https://github.com/ivco19/libs/raw/master/databases/cases.xlsx)
--out=STR PATH (default=stdout) The output path to the CSV file. If it's not
˓→provided the data is printed in the stdout.
--nocached If you want to ignore the local cache or retrieve a new value.
Other actions:
-h, --help Show the help
```
# <span id="page-15-1"></span>**5.3 Cases Tutorial**

This section contains a step-by-step tutorial with examples for using the arcovid19 tools.

In part 1 of the tutorial, we explained loading data using arcovid19 and some of the methods and attributes inherited from the DataFrame class. Part 2 shows the implementation of the *Cases Frame* class methods on the data basis. Lastly, in part 3 of this tutorial, we share the visualization of the COVID-19 database using the tools provided by the *Plot Cases* class from arcovid19.

### **5.3.1 Part 1 - Load cases**

The first step is to import **arcovid19**, then we load the COVID-19 database from Argentina [\(CASES\\_URL\)](https://github.com/ivco19/libs/raw/master/databases/cases.xlsx). As a result, a table is obtained that presents a multiple pandas index, with the following hierarchy:

level 0: cod\_provincia - Argentina states

level 1: cod\_status - Four states of disease patients ( $\bf{R}$  = Recovered,  $\bf{C}$  = Confirmed,  $\bf{A}$  = Active,  $\bf{D}$  = Dead)

```
[1]: import arcovid19 as ac
```

```
[2]: cases = ac.load_cases()
```

```
[3]: cases.head(4)
```
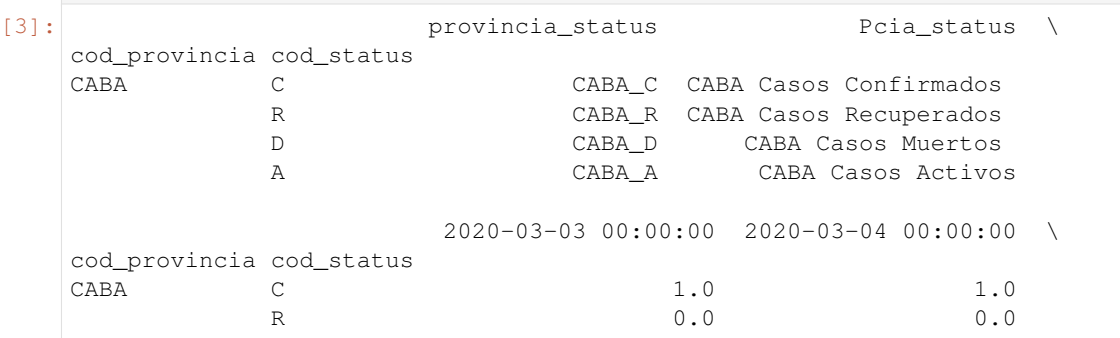

(continues on next page)

(continued from previous page)

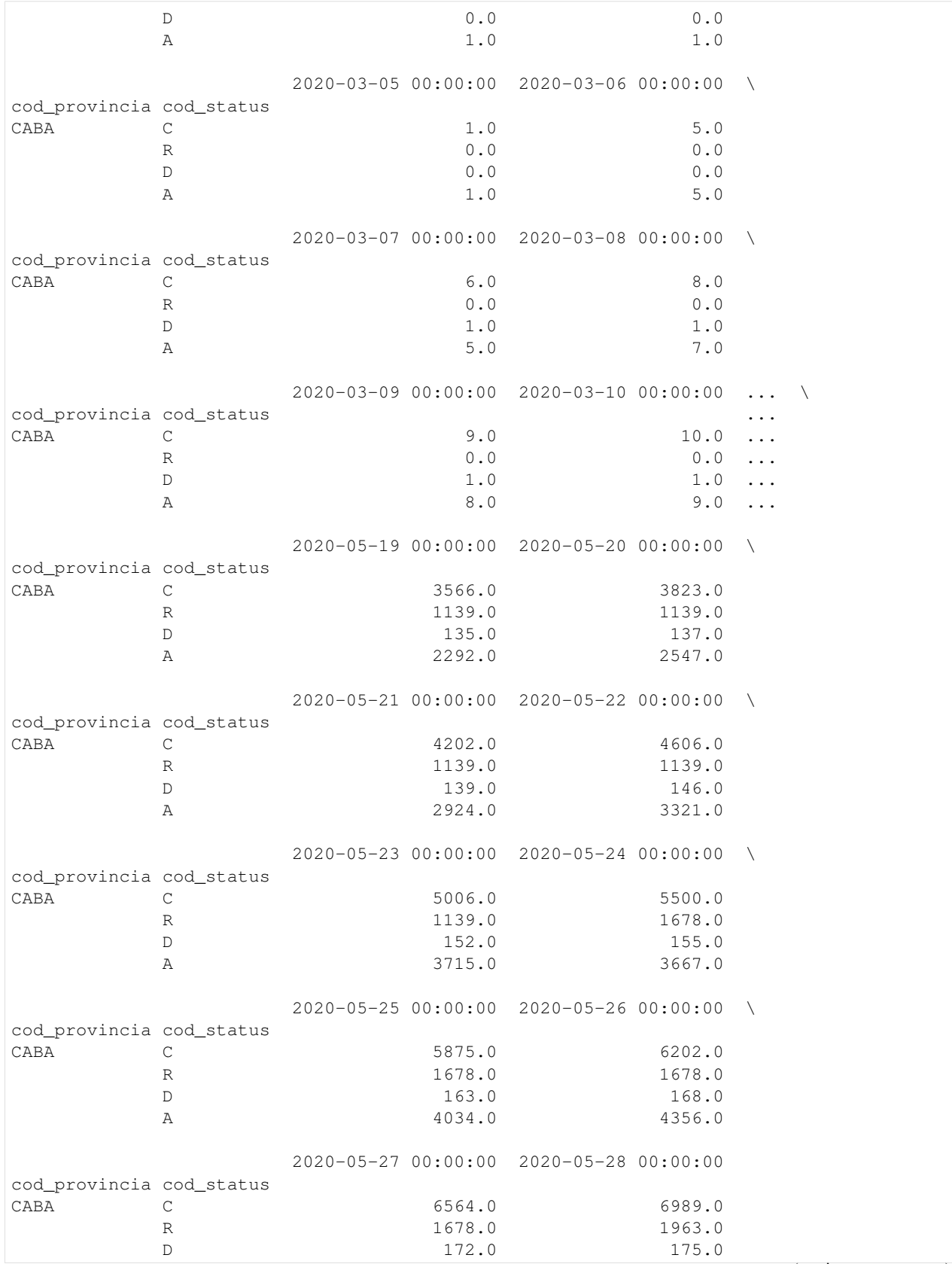

(continues on next page)

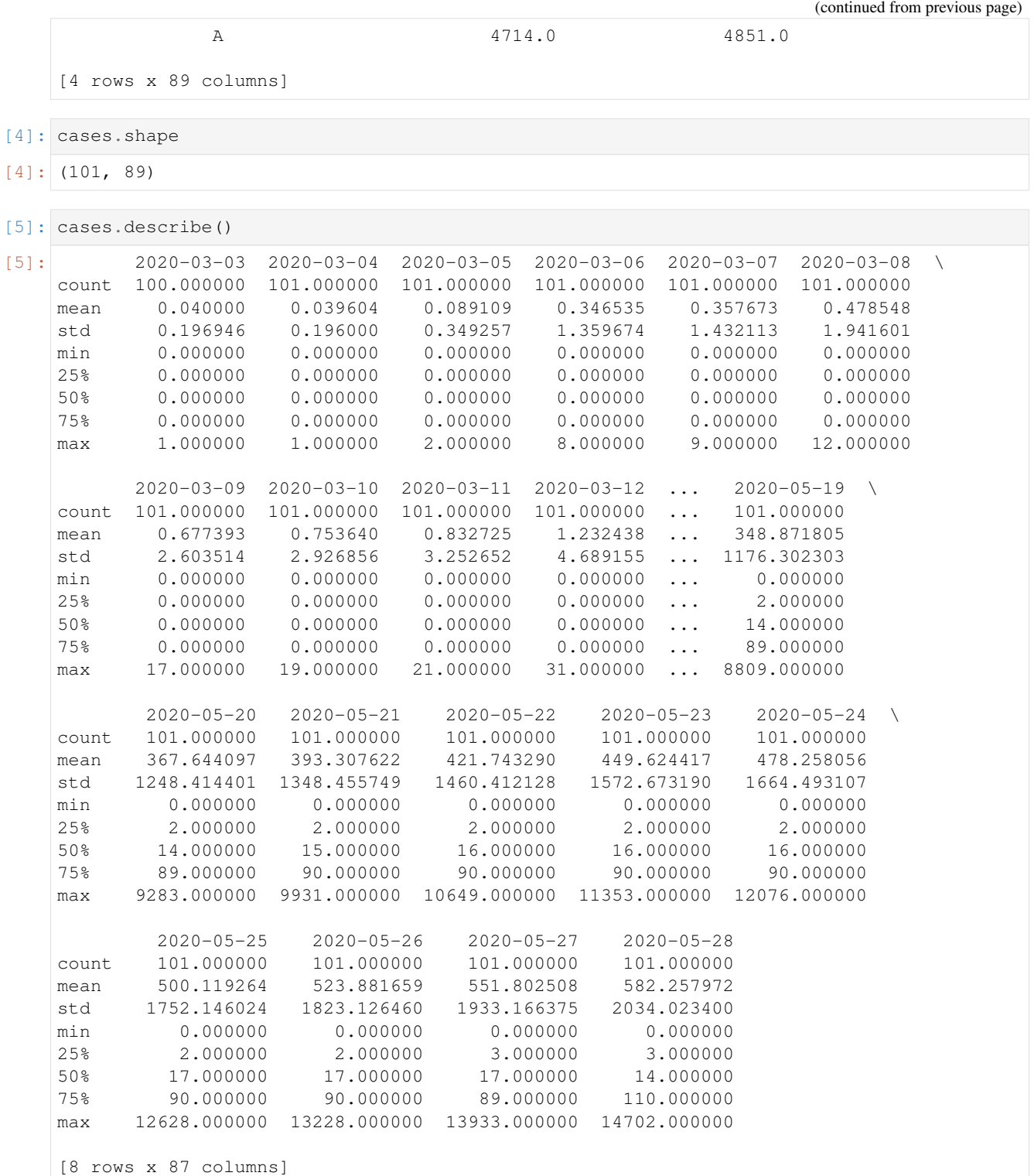

Remember that the *cases* object has the properties of a DataFrame.

### **5.3.2 Part 2 - Functions**

After loading the database we can use some of the functions of the class object *Cases Frame*.

```
[1]: import arcovid19 as ac
```

```
[2]: cases = ac.load_cases()
```
Using the method *last\_growth\_rate* and specifying the *province* argument of the function, we obtain the latest growth rate available for the whole country or by province.

If provincia = None, the method will yield the value of Argentina's last growth rate.

```
[3]: cases.last_growth_rate(provincia=None)
```

```
[3]: 0.05519270795952047
```
If you want to get the latest growth rate for any particular province, you must replace None for the full name of the province.

```
[4]: cases.last_growth_rate(provincia='córdoba')
```

```
/home/docs/checkouts/readthedocs.org/user_builds/arcovid19/envs/latest/lib/python3.7/
˓→site-packages/arcovid19-0.6b0-py3.7.egg/arcovid19/cases.py:731: RuntimeWarning:
→divide by zero encountered in true divide
 growth_rate = np.array((I_n / I_n-1) - 1)/home/docs/checkouts/readthedocs.org/user_builds/arcovid19/envs/latest/lib/python3.7/
˓→site-packages/arcovid19-0.6b0-py3.7.egg/arcovid19/cases.py:731: RuntimeWarning:
˓→invalid value encountered in true_divide
 qrowth_rate = np.array((I_n / I_n-1) - 1)
```

```
[4]: |-0.002178649237472796
```
In the case that you want to estimate the growth rate in the period where we have data by province or country, you can use the *grateful\_full\_period* method.

Again, if the province argument equals None, the series shown corresponds to Argentina.

```
[5]: cases.grate_full_period(provincia=None).head(5)
[5]: 2020-03-04 0
   2020-03-05 1
   2020-03-06 3
   2020-03-07 0.125
   2020-03-08 0.333333
   Name: (ARG, growth_rate_C), dtype: object
```
[6]: cases.grate\_full\_period(provincia='córdoba').head(5)

 $[6]$ : 2020-03-04 NaN 2020-03-05 NaN 2020-03-06 NaN 2020-03-07 0.0 2020-03-08 0.0 dtype: float64

> In the case that you want the observations by date, that is, not cumulative, you can use the *restore\_time\_serie* method as shown in the next cell.

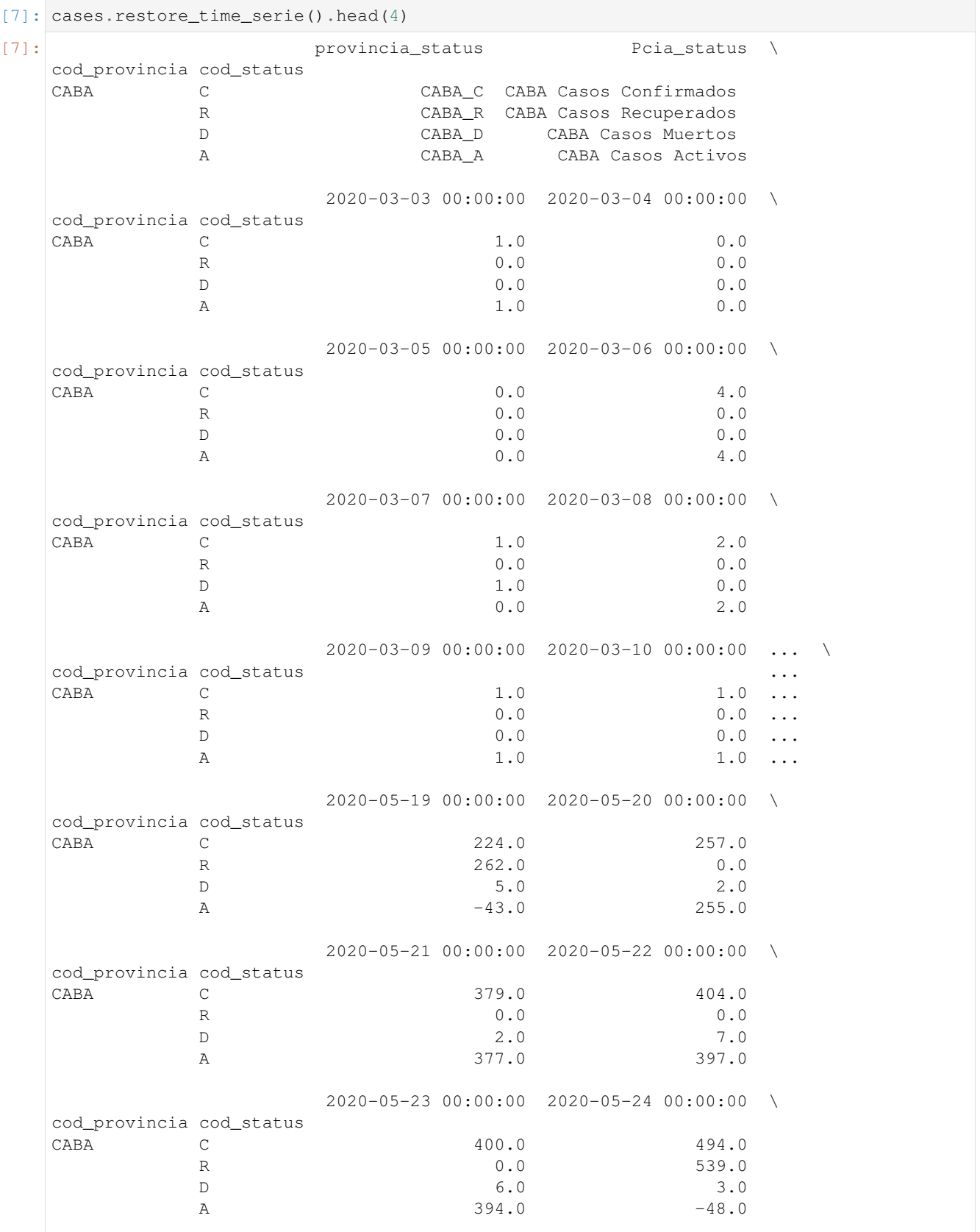

(continues on next page)

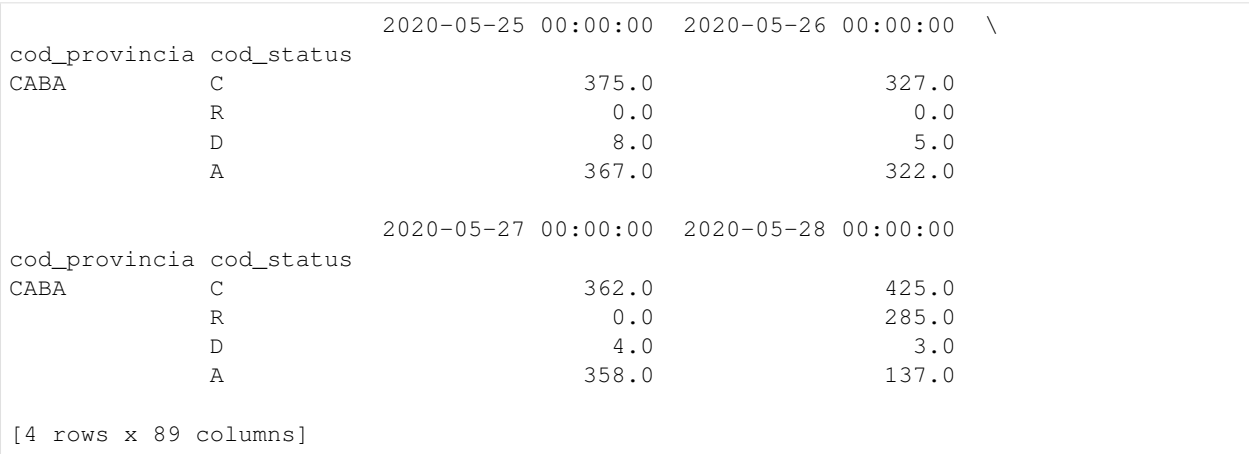

(continued from previous page)

### **5.3.3 Part 3 - Visualization of cases**

In this part of the tutorial you can find some of the functions of the \* Cases Plot \* class, in particular this class inherits the properties of the Matplotlib class.

As usual the first step will be to import the arcovid19 module.

```
[1]: import arcovid19 as ac
    import matplotlib.pyplot as plt
```
The next cell performs a cache cleanup, as arcovid19 saves a one-hour chache for every request made to the online database. With this action, we make sure that we are using an updated database.

```
[2]: ac.CACHE.clear()
```
 $[2]$ : 2

We loaded the COVID-19 database from Argentina.

```
[3]: cases = ac.load_cases()
```
The *plot* method shows the trend to date of each of the provinces along with that of Argentina. By default, it shows confirmed cases, but you can also choose to view active, recovered and dead cases.

```
[4]: fig, ax = plt.subplots(figsize=(20, 8))
    cases.plot(ax=ax, confirmed=False, active=True, recovered=False, deceased=False)
    ax.legend(loc=2)
```

```
[4]: < matplotlib.legend.Legend at 0x7f611f3a0080>
```
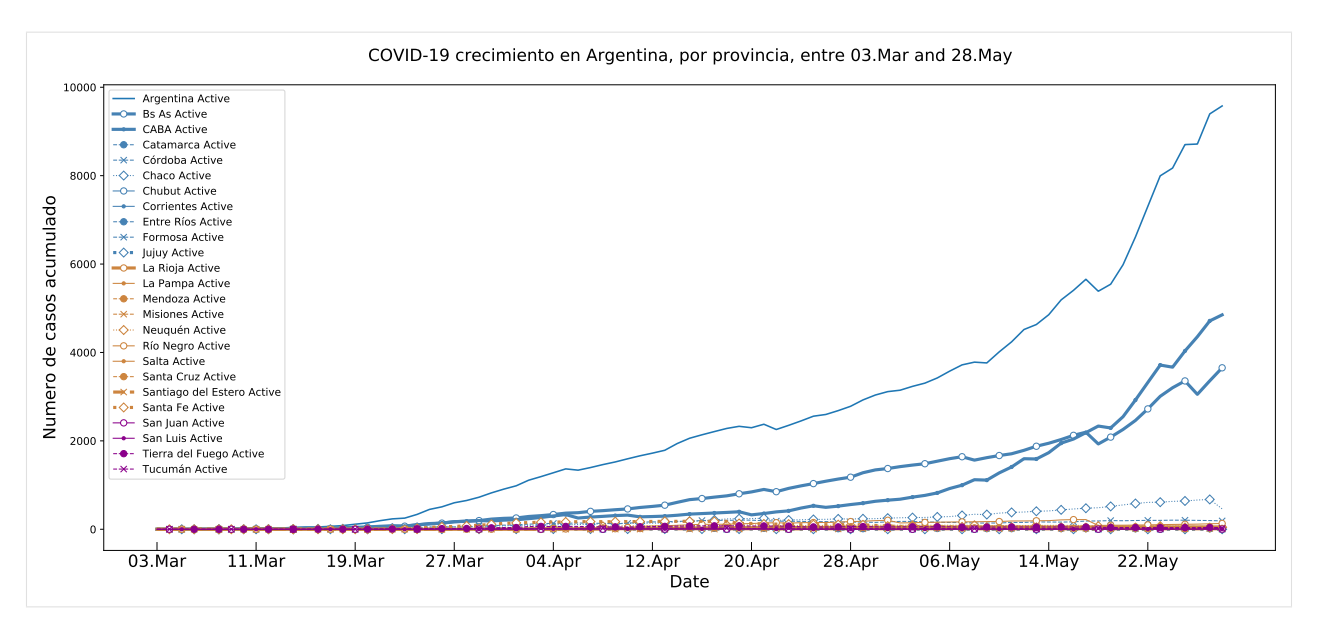

Then if you are interested in a particular province, you just have to add *grate\_full\_periode* and specify the name of the province. If you do not enter the name of any province the tool will show you the cases of Argentina.

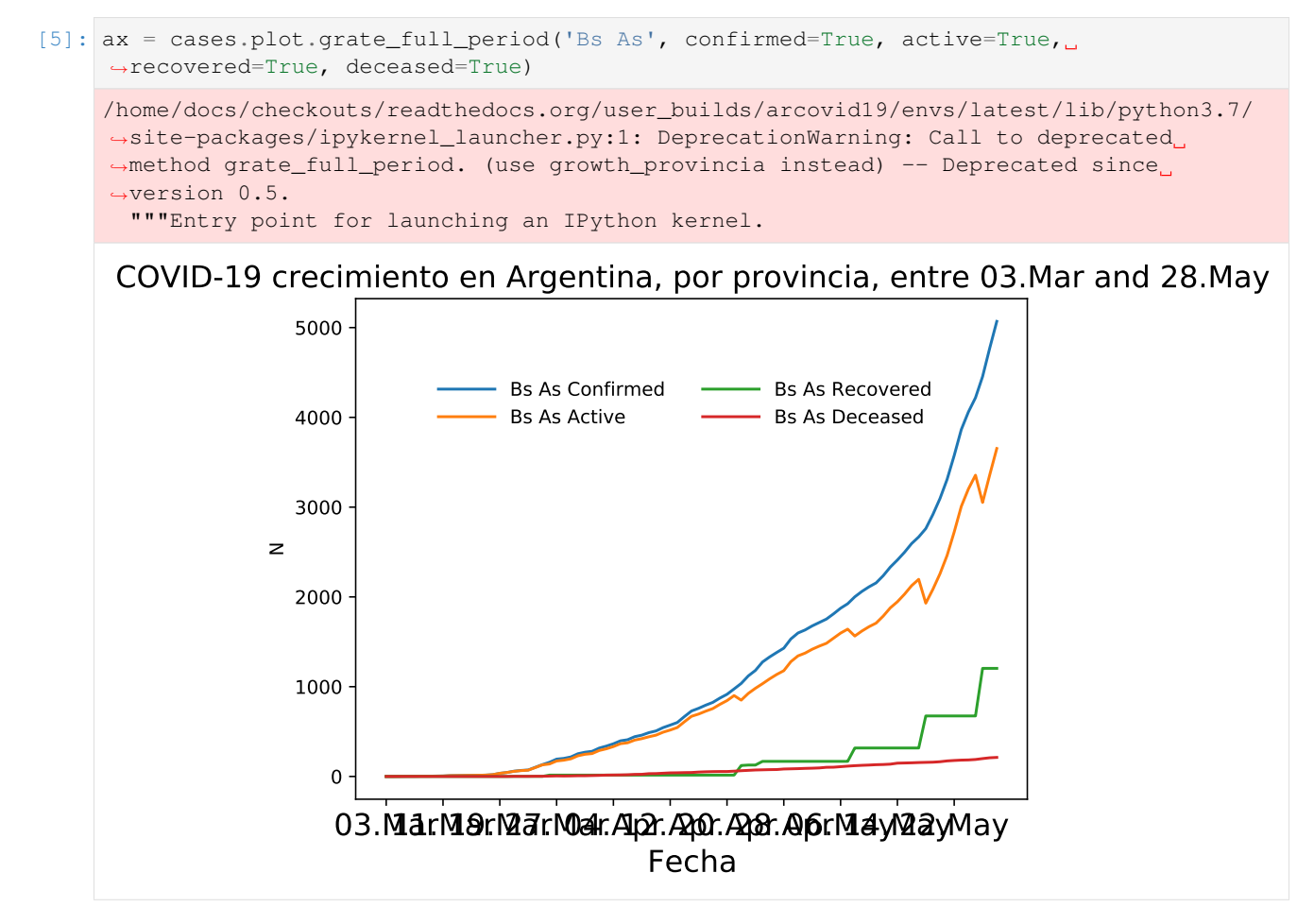

Also, if you want to observe the behavior of observations by date, you can use the following graphical representations.

[6]: cases.plot.time\_serie\_all()

[6]: < matplotlib.axes.\_subplots.AxesSubplot at 0x7f611f5475c0>

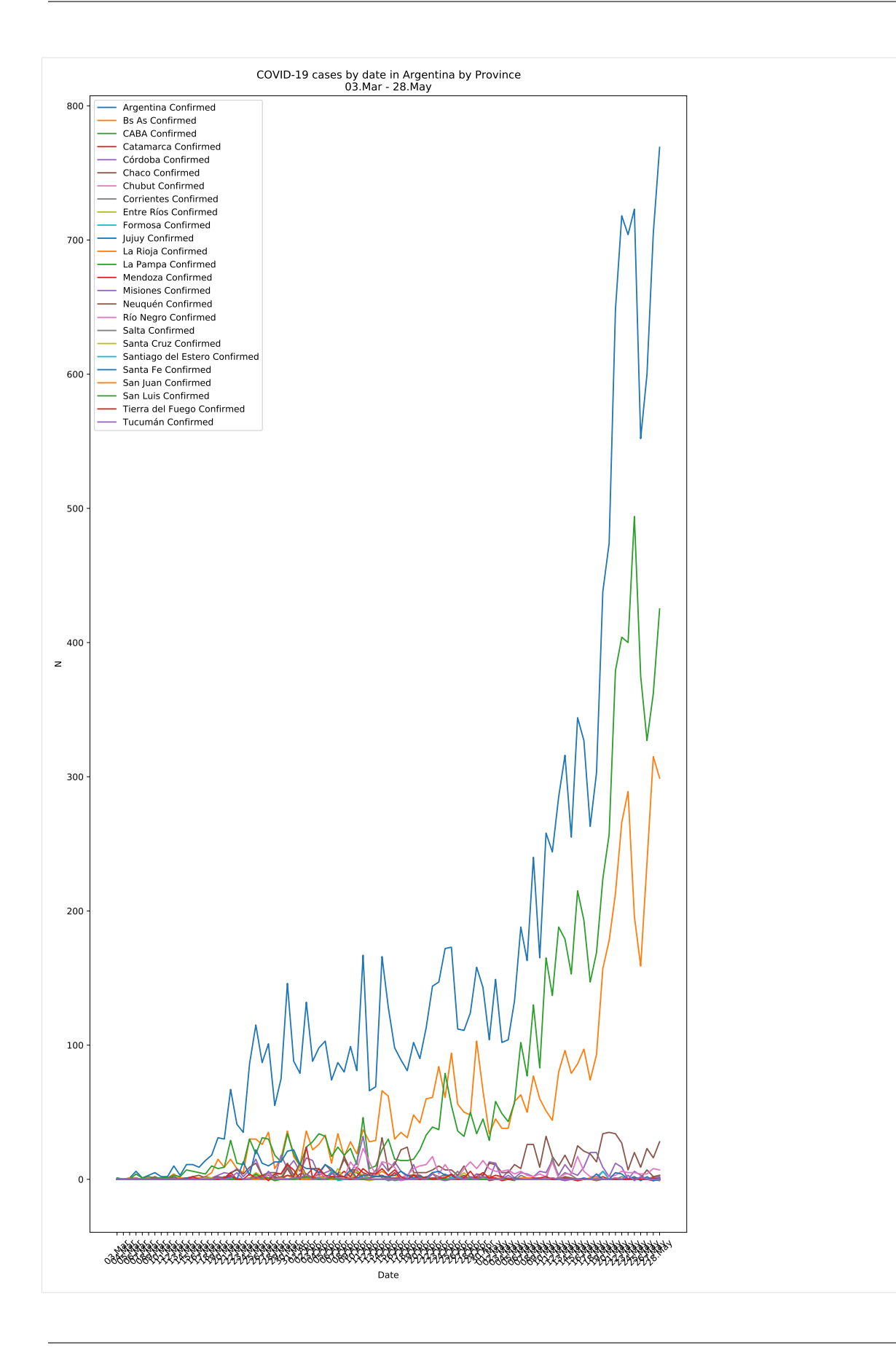

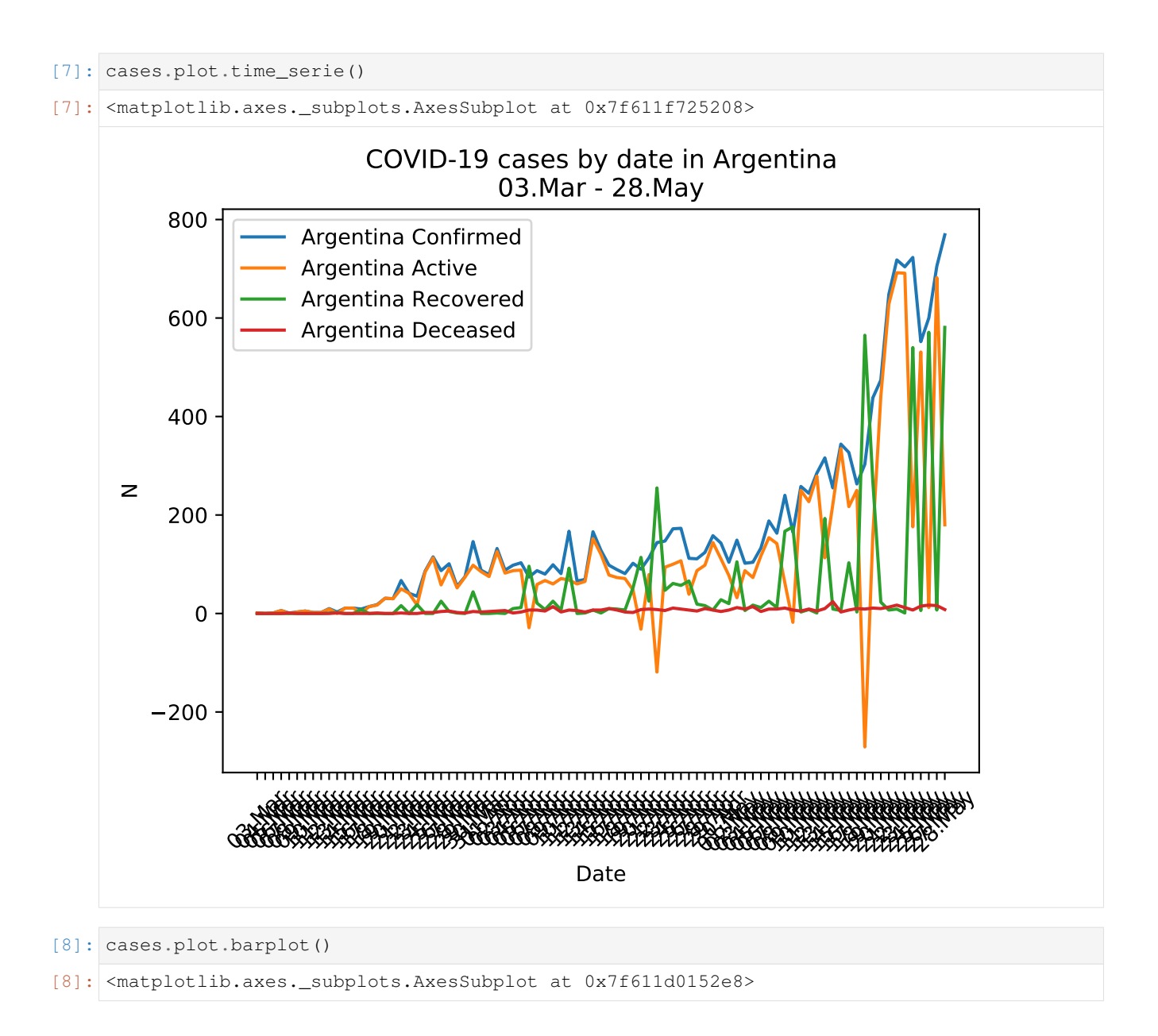

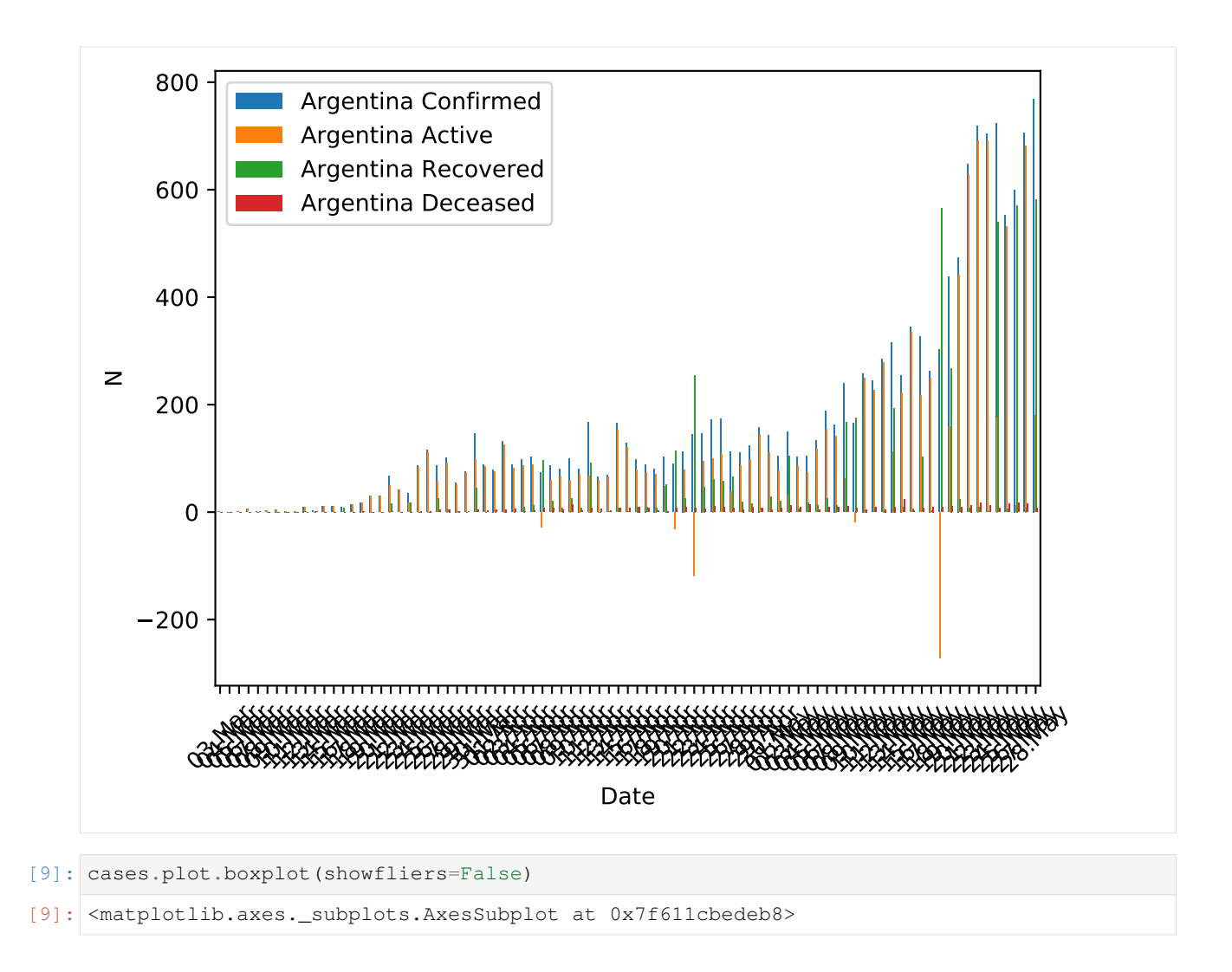

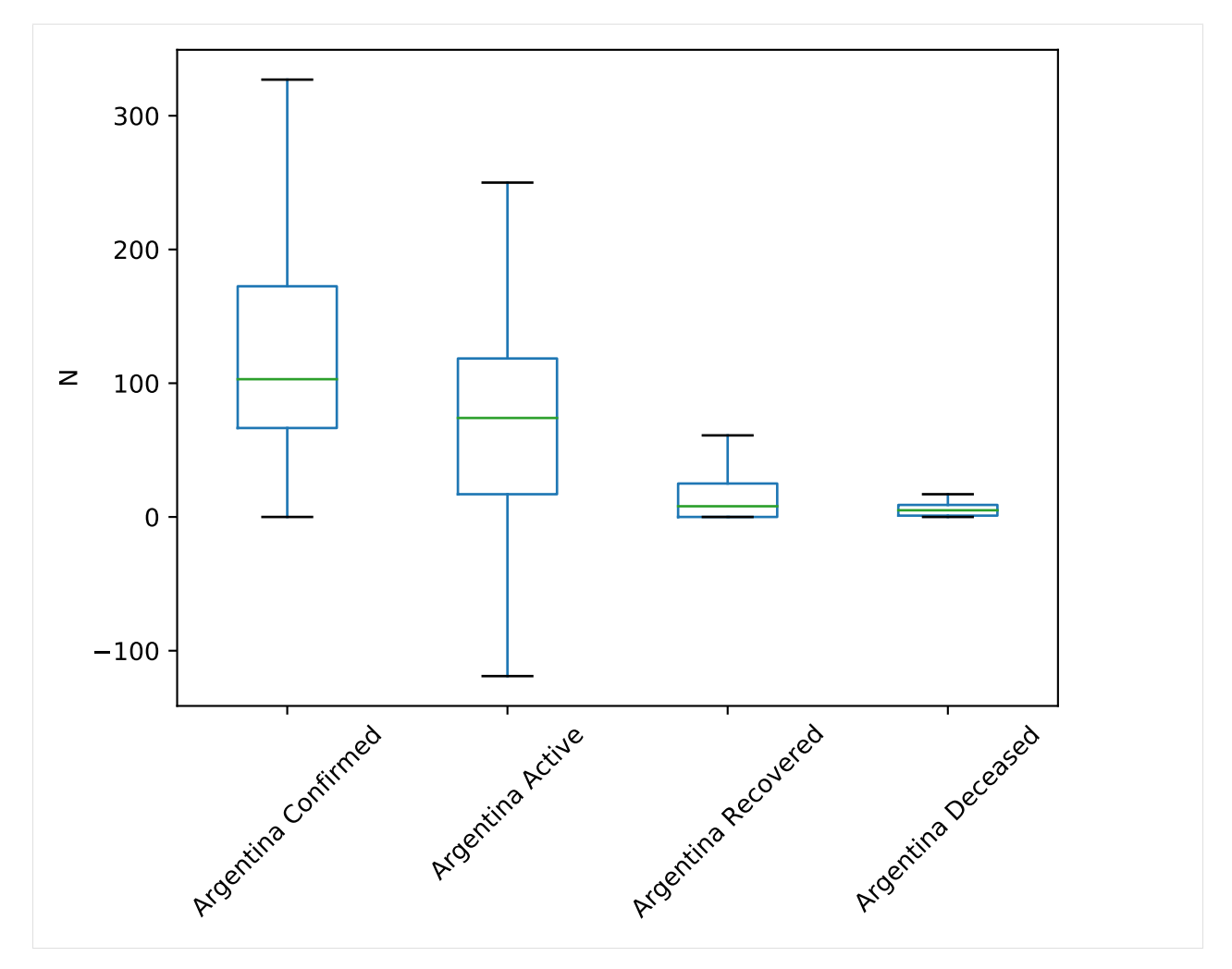

Finally, at the following link [part 3](https://www.youtube.com/watch?v=VBRtnJFF6UQ&feature=youtu.be&ab_channel=JuanBC) you will find an updated guide on March 28, 2020, of part 3 of the tutorial.

# <span id="page-26-0"></span>**5.4 Web Tutorial**

Arcovid19 presents a tool for the online visualization of epidemiological models.

The simplest way to execute this application is simply to run

Warning: This is a test server, and should not be used in a production environment for any reason.

```
$ arcovid19 webserver
* Serving Flask app "arcovid19.web" (lazy loading)
* Environment: production
WARNING: This is a development server. Do not use it in a production deployment.
Use a production WSGI server instead.
* Debug mode: on
* Running on http://127.0.0.1:5000/ (Press CTRL+C to quit)
* Restarting with inotify reloader
```
(continues on next page)

\* Debugger is active! \* Debugger PIN: XXX

This launches a local application which you can access through the url http://localhost:5000.

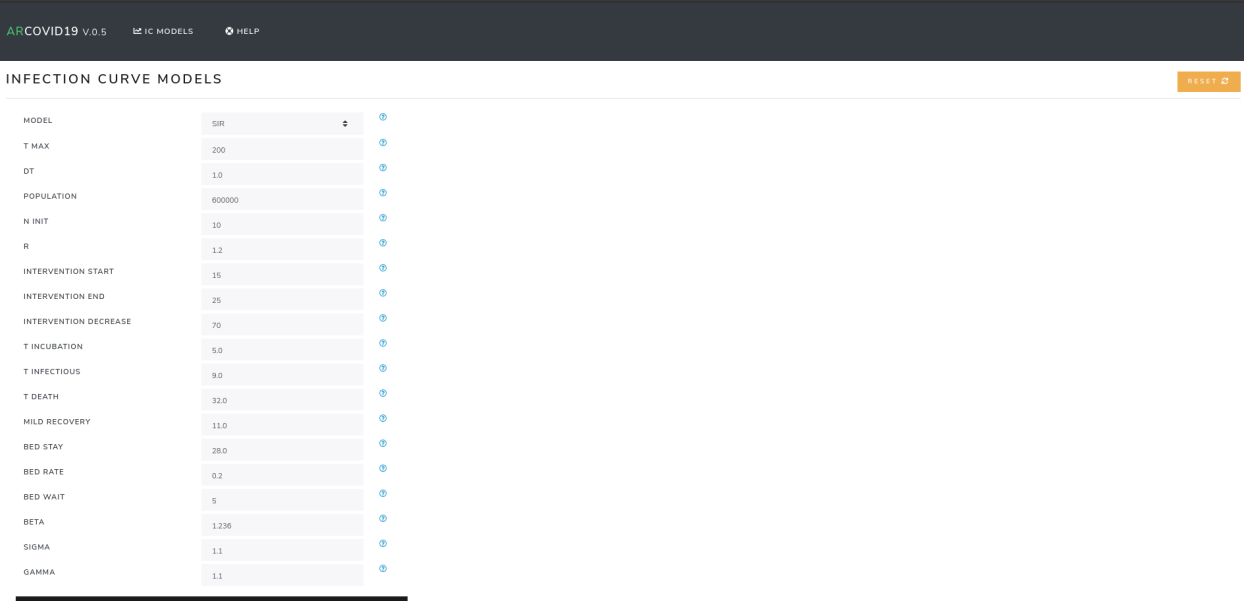

Fig. 1: Default view of arcovid19 webclient in version 0.5.

If for some reason it is necessary to launch the app in another *IP* or *port*, this can be specified with the options --host and --port respectively. For example, if you want to serve the local network on port *8000* the command would be

```
$ arcovid19 webserver --host 0.0.0.0 --port 8000
* Serving Flask app "arcovid19.web" (lazy loading)
* Environment: production
WARNING: This is a development server. Do not use it in a production deployment.
Use a production WSGI server instead.
* Debug mode: on
* Running on http://0.0.0.0:8000/ (Press CTRL+C to quit)
* Restarting with inotify reloader
* Debugger is active!
* Debugger PIN: 242-079-243
```
This would allow anyone connected to the same local network as the computer where the web application is started to access the website via the server's IP and port *8000*.

Note: For more web server options you can execute the command arcovid19 webserver --help.

### **5.4.1 Cambiando de idioma**

So far arcovid19 web only has two languages implemented.

1. en - Ingles (Activated by default)

#### <span id="page-28-3"></span>2. es - Español.

To activate the alternative language, you must assign a [environment variable.](https://en.wikipedia.org/wiki/Environment_variable) called ARCOVID19\_DEFAULT\_LOCALE.

This is done with the command

```
$ export ARCOVID19_DEFAULT_LOCALE=es;
```
After that, it is simply a matter of launching the application with arcovid19 werbserver.

### **5.4.2 Deployment**

To run arcovid19 webserver in a production environment at least 2 environment variables must be configured:

- ARCOVID19\_DEBUG=false
- ARCOVID19 SECRET KEY=a-lot-of-random-chars

*ARCOVID19\_SECRET\_KEY* has to be a contiguous random string of random values, you can, for example, press keys without any sense.

If you want to configure the language to Spanish, you must export the environment variable

• ARCOVID19\_DEFAULT\_LOCALE=es

Deployment can be done with any available method to [Flask,](https://flask.palletsprojects.com/en/1.1.x/deploying/) and the wsgi application is available with the function arcovid19.web.create\_app().

For example, to launch the application with [Gunicorn](https://gunicorn.org/) can be done with the command

**\$** gunicorn 'arcovid19.web:create\_app()'

In addition, the repository is already configured with the files *requirements.txt* and *Procfile* to work in [Heroku.](http://heroku.com)

An online version of the webapp is available in [here.](https://arcovid19.herokuapp.com/)

### <span id="page-28-0"></span>**5.5 API**

### **5.5.1 arcovid19 package**

#### <span id="page-28-1"></span>**Module contents**

Utilities to access different Argentina-Related databases of COVID-19 data from the Arcovid19 group.

**Subpackages**

**arcovid19.web package**

**Submodules**

#### <span id="page-28-2"></span>**arcovid19.web.bp module**

Core functionalities for arcovid19

<span id="page-29-4"></span>arcovid19.web.bp.**wavid19 = <flask.blueprints.Blueprint object>** Flask blueprint with the views implemented in arcovid19.

#### <span id="page-29-3"></span>**arcovid19.web.forms module**

WTF Forms for arcovid19

```
class arcovid19.web.forms.InfectionCurveForm(formdata=<object object>, **kwargs)
    Bases: flask_wtf.form.FlaskForm
    N_init = <UnboundField(IntegerField, (1'N Init',), {'description': l'Number of initial
    R = <UnboundField(FloatField, (1'R',), {'description': l'Reproduction number.', 'defau
    bed_rate = <UnboundField(FloatField, (1'Bed Rate',), {'description': 1'Hospitalization
    bed_stay = <UnboundField(FloatField, (l'Bed Stay',), {'description': l'Length of hospi
    bed_wait = <UnboundField(IntegerField, (l'Bed Wait',), {'description': l'Time from fir
    beta = <UnboundField(FloatField, (l'Beta',), {'description': l'SEIR Model beta ($\beta
    dt = <UnboundField(FloatField, (1'Dt',), {'description': 1'Time step [days].', 'defaul
    gamma = <UnboundField(FloatField, (l'Gamma',), { 'description': l'SEIR Model gamma ($\g
    intervention_decrease = <UnboundField(FloatField, (l'Intervention Decrease',), {'descr
    intervention_end = <UnboundField(IntegerField, (l'Intervention End',), {'description':
    intervention_start = <UnboundField(IntegerField, (l'Intervention Start',), {'descripti
    mild_recovery = <UnboundField(FloatField, (l'Mild Recovery',), {'description': l'Recov
    model = <UnboundField(SelectField, (l'Model',), {'choices': [('do_SIR', l'SIR'), ('do_
    population = <UnboundField(IntegerField, (l'Population',), {'description': l'Populatio
    sigma = <UnboundField(FloatField, (l'Sigma',), { 'description': l'SEIR Model sigma ($\s
    t_death = <UnboundField(FloatField, (l'T Death',), {'description': l'Time from end of
    t_incubation = <UnboundField(FloatField, (l'T Incubation',), {'description': l'Length
    t_infectious = <UnboundField(FloatField, (1'T Infectious',), {'description': 1'None',
    t_max = <UnboundField(IntegerField, (1'T Max',), {'description': 1'Time range [days].'
```
#### **Submodules**

#### <span id="page-29-2"></span>**arcovid19.core module**

<span id="page-29-1"></span>Core functionalities for arcovid19

**class** arcovid19.core.**Frame**(*df*, *extra=NOTHING*) Bases: object

**plot\_cls**

<span id="page-29-0"></span>**class** arcovid19.core.**Plotter**(*frame*) Bases: object

**default\_plot\_name\_method**

### <span id="page-30-3"></span><span id="page-30-1"></span>**arcovid19.cache module**

Cache abstractions for arcovid19

- arcovid19.cache.**DEFAULT\_CACHE\_DIR = '/home/docs/arcovid19\_data/\_cache\_'** Default cache location, (default=~/arcovid\_19\_data/\_cache\_)
- arcovid19.cache.**CACHE = <diskcache.core.Cache object>** Default cache instance
- arcovid19.cache.**CACHE\_EXPIRE = 3600** Time to expire of every load\_cases call in seconds

arcovid19.cache.**from\_cache**(*tag*, *function*, *force=False*, *\*args*, *\*\*kwargs*) Simple cache orchestration.

#### **Parameters**

- **tag** (str) Normally every function call the cache with their own tag. We sugest "module.function" or "module.Class.function"
- **function** (callable) The function to be cached
- **force** (bool (default=False)) If the vale of the cache must be ignored and reexecute the function.
- **and kwargs** ( $\angle \text{args}(1 A)$  and the parameters needed to execute the function.

#### <span id="page-30-2"></span>**arcovid19.cases module**

Utilities to Utility function to parse all the actual cases of the COVID-19 in Argentina.

```
arcovid19.cases.CODE_TO_POVINCIA = {'BA': 'Bs As', 'CABA': 'CABA', 'CAT': 'Catamarca', 'CB
    List of Argentina provinces
```

```
arcovid19.cases.D0 = datetime.datetime(2020, 3, 11, 0, 0)
    Pandemia Start 2020-03-11
```

```
arcovid19.cases.Q1 = datetime.datetime(2020, 3, 20, 0, 0)
    Argentine quarantine starts 2020-03-20
```

```
class arcovid19.cases.CasesPlot(frame)
    Bases: arcovid19.core.Plotter
```
- **barplot**(*provincia=None*, *confirmed=True*, *active=True*, *recovered=True*, *deceased=True*, *ax=None*, *\*\*kwargs*)
- **boxplot**(*provincia=None*, *confirmed=True*, *active=True*, *recovered=True*, *deceased=True*, *ax=None*, *\*\*kwargs*)
- **curva\_epi\_pais**(*ax=None*, *argentina=True*, *exclude=None*, *log=False*, *norm=False*, *paint=None*, *count\_days=None*, *\*\*kwargs*)

method: full\_period\_normalized()

This function plots the time series, similar to grate\_full\_period\_all, but including a second axis and comments about the start of quarantine

opciones para paint: pandemia, cuarentena

opciones para count\_days: pandemia, cuarentena

```
curva_epi_provincia(*args, **kwargs)
```
**default\_plot\_name\_method = 'curva\_epi\_pais'**

<span id="page-31-0"></span>**grate\_full\_period**(*\*args*, *\*\*kwargs*)

**grate\_full\_period\_all**(*\*args*, *\*\*kwargs*)

- **growth\_provincia**(*provincia=None*, *confirmed=True*, *active=True*, *recovered=True*, *deceased=True*, *ax=None*, *log=False*, *norm=False*, *\*\*kwargs*)
- **time\_serie**(*provincia=None*, *confirmed=True*, *active=True*, *recovered=True*, *deceased=True*, *ax=None*, *\*\*kwargs*)

**time\_serie\_all**(*ax=None*, *argentina=True*, *exclude=None*, *\*\*kwargs*)

**class** arcovid19.cases.**CasesFrame**(*df*, *extra=NOTHING*)

Bases: [arcovid19.core.Frame](#page-29-1)

Wrapper around the *load\_cases()* table.

This class adds functionalities around the dataframe.

#### **dates**

Returns the dates for which we have data.

Useful to use as time column (row) list for wide (long) format.

```
get_provincia_name_code(provincia)
```
Resolve and validate the name and code of a given provincia name or code.

**grate\_full\_period**(*provincia=None*)

Estimates growth rate for the period where we have data

#### **last\_growth\_rate**(*provincia=None*)

Returns the last available growth rate for the whole country if provincia is None, or for only the named region.

#### **plot\_cls**

alias of [CasesPlot](#page-30-0)

#### **restore\_time\_serie**()

Retrieve a new pandas.DataFrame but with observations by Date.

#### **tot\_cases**

Returns latest value of total confirmed cases

arcovid19.cases.**load\_cases**(*cases\_url='https://github.com/ivco19/libs/raw/master/databases/cases.xlsx'*,

*areas\_pop\_url='https://github.com/ivco19/libs/raw/master/databases/extra/arg\_provs.dat'*, *force=False*)

Utility function to parse all the actual cases of the COVID-19 in Argentina.

#### **Parameters**

- **cases**  $url$  ( $str$ ) The url for the excel table to parse. Default is ivco19 team table.
- **areas\_pop\_url**  $(str)$  The url for the csv population table to parse. Default is ivco19 team table.
- **force** (bool (default=False)) If you want to ignore the local cache and retrieve a new value.

#### Returns

CasesFrame – It features a pandas multi index, with the following hierarchy:

- level 0: cod\_provincia Argentina states
- level 1: cod\_status Four states of disease patients  $(R, C, A, D)$

Return type Pandas-DataFrame like object with all the arcovid19 datatabase.

#### <span id="page-32-1"></span><span id="page-32-0"></span>**arcovid19.models module**

Utilities to Utility function to parse all the actual cases of the COVID-19 in Argentina.

```
exception arcovid19.models.NodeNotFoundError
```
Bases: KeyError

If a node is not found inside a graph

```
class arcovid19.models.Node(id, value, outgoing=NOTHING, incoming=NOTHING)
    Bases: object
```
This class is used to create and manipulated nodes.

**add\_neighbor**(*neighbor*, *names*, *values*)

**be\_neighbor**(*neighbor*, *names*, *values*)

```
get_connections()
```
**get\_weight**(*neighbor*)

```
class arcovid19.models.Graph(vert_dict=NOTHING)
```
Bases: object

This class is used to create and manipulated graphs.

It makes a heavy use of the node class A graph is made of nodes and edges. This class allows to store a value for each node and different "weights" for each edge. Also, edges are directed.

#### **Example**

```
\Rightarrow \Rightarrow q = Graph()
>>> for i, inode in enumerate(['A','B','C','D']):
... print(i)
... g.add_node(inode, 0)
```

```
>>> nms = ['x', 'y']
>>> g.add_edge('A', 'B', nms, [1, 100])
>>> g.add_edge('A', 'C', nms, [2, 200])
>>> g.add_edge('B', 'D', nms, [3, 300])
>>> g.add_edge('D', 'B', nms, [4, 400])
>>> g.add_edge('D', 'C', nms, [5, 500])
>>> g.add_edge('C', 'C', nms, [6, 600])
```
# A node can be connected to itself.  $>>$  g.add\_edge('B', 'B', nms, [333, 333])  $>>$  g.show() ...

#### **vert\_dict**

a dict containing the vertices

Type dict

**add\_edge**(*frm*, *to*, *names=None*, *values=0*) Link two nodes inside a graph.

#### **Notes**

Does not verify if edge already exists

Raises NodeNotFound: – If one of the node are not tregistered in the graph

<span id="page-33-0"></span>**add\_node**(*nnode*, *value*) Adds a new node to a graph.

The node must have a value.

**format\_connections**()

**format\_weights**()

**get\_edge**(*frm*, *to*, *field*)

**get\_node**(*n*)

Retrieve a node if exists.

**Parameters**  $\mathbf{n}$  (str) –

Returns node

Return type a node object

**get\_node\_ids**()

**get\_node\_value**(*n*) Returns the value of the node.

**Parameters**  $\mathbf{n}$  (str) –

Returns value

Return type float

**get\_nodes\_from**(*nnode*)

**get\_nodes\_to**(*nnode*)

**node\_activation**(*nnode*, *key*)

**node\_upgrade**(*nnode*, *key*)

**resume\_connections**()

**resume\_weights**()

**set\_node**(*n*, *value*) Updates the Node value. The node must exists inside the graph.

#### Parameters

•  $\mathbf{n}$  (str) – The ID or name of the node

• **value** (*float*) – The value to be assigned to the node

**class** arcovid19.models.**InfectionCurve**(*population: int = 600000*, *N\_init: int = 10*, *R: float = 1.2*, *intervention\_start: int = 15*, *intervention\_end: int = 25*, *intervention\_decrease: float = 70*, *t\_incubation: float = 5.0*, *t\_infectious: float = 9.0*, *t\_death: float = 32.0*, *mild\_recovery: float = 11.0*, *bed\_stay: float = 28.0*, *bed\_rate: float = 0.2*, *bed\_wait: int = 5*, *beta: float = 1.236*, *sigma: float = 1.1*, *gamma: float = 1.1*)

Bases: object

MArce documentame me siento sola.

#### **Parameters**

- **population** (int (default=600000)) Population.
- **N\_init** (int (default=10)) Number of initial infections.
- <span id="page-34-0"></span>•  $R(f$ loat (default=1.2)) – Reproduction number.
- **intervention\_start** (int (default=15)) Start intervention days.
- **intervention\_end** (int (default=25)) End intervention days.
- **intervention\_decrease** (float (default=70)) Decrease in transmission for intervention, percentage (0-100) 100 means total isolation.
- **t\_incubation** (float (default=5.)) Length of incubation period.
- **t\_infectiou** (= (default=9.)) Duration patient is infectious.
- **t\_death** (float (default=32.)) Time from end of incubation to death.
- **mild\_recovery** (float (default=0.2)) Recovery time for mild (not severnot severe) cases, days hospitalization rate (fraction).
- **bed\_stay** (float (default=28.)) Length of hospital stay, days.
- **bed\_rate** (float (default=0.2)) Hospitalization rate (fraction).
- **bed wait** (int (default=5)) Time from first synthoms to hospitalization (days).
- **beta** (float (default=1.236)) SEIR Model beta (\$beta\$).
- **sigma** (float (default=1.1)) SEIR Model sigma (\$sigma\$).
- gamma (float (default=1.1)) SEIR Model gamma (\$gamma\$).

#### **References**

**do\_SEIR**(*t\_max=200*, *dt=1.0*)

This function implements a SEIR model without vital dynamics under the assumption of a closed population. Recovered individuals become immune for ever. ref.: [https://www.idmod.org/docs/hiv/model-seir.](https://www.idmod.org/docs/hiv/model-seir.html) [html](https://www.idmod.org/docs/hiv/model-seir.html)

#### Parameters

- $t$  max (int (default=200)) Time range [days].
- **dt**  $(f$ loat  $(default=1.))$  Time step  $[days]$ .

#### Returns value

Return type Time series for S, E, I and R

**do\_SEIRF**(*t\_max=200*, *dt=1.0*) Documentame MARCE

#### Parameters

- **t\_max** (int (default=200)) Time range [days].
- **dt**  $(f$ loat  $(default=1.))$  Time step [days].

#### Returns value

Return type Time series for S, E, I, R and F

<sup>&</sup>quot;Stochastic SIR model with Python," epirecipes. [Online]. Available: [https://tinyurl.com/y8zwvfk4.](https://tinyurl.com/y8zwvfk4) [Accessed: 09-May-2020].

<span id="page-35-1"></span>**do** SIR( $t$  max=200,  $dt=1.0$ )

This function implements a SIR model without vital dynamics under the assumption of a closed population.

Recovered individuals become immune for ever. In this model exposed individuals become instantly infectious, i.e., there is no latency period like in the SEIR model.

#### Parameters

- **t\_max** (int (default=200)) Time range [days].
- **dt**  $(f$ loat  $(default=1.))$  Time step [days].

#### Returns value

Return type Time series for S, I and R

arcovid19.models.**load\_infection\_curve**(*\*\*kwargs*) Return a new instance of infection curve.

#### <span id="page-35-0"></span>**arcovid19.cli module**

Command line interfaces to access different Argentina-Related databases of COVID-19 data from the Arcovid19 group.

```
arcovid19.cli.main()
```
Run the arcovid19 command line interface.

arcovid19.cli.**cases**(*\**, *url='https://github.com/ivco19/libs/raw/master/databases/cases.xlsx'*, *force=False*, *out=None*) Retrieve and store the cases database in CSV format.

url: str The url for the excel table to parse. Default is ivco19 team table.

out: PATH (default=stdout) The output path to the CSV file. If it's not provided the data is printed in the stdout.

force: If you want to ignore the local cache or retrieve a new value.

arcovid19.cli.**webserver**(*\**, *host=None*, *port=None*, *nodebug=False*, *reload=False*, *load\_dotenv=True*) Run a development server for arcovid19 utilities.

- host: str the hostname to listen on. Set this to '0.0.0.0' to have the server available externally as well. Defaults to '127.0.0.1' or the host in the SERVER\_NAME config variable if present.
- port: int the port of the webserver. Defaults to 5000 or the port defined in the SERVER\_NAME config variable if present.

nodebug: bool if given, disable debug mode.

reload: bool If its True any change of the code will restart the webserver.

load dotenv: Load the nearest '.env' and '.flaskenv' files to set environment variables. Will also change the working directory to the directory containing the first file found.

# Python Module Index

### <span id="page-36-0"></span>a

arcovid19, [25](#page-28-1) arcovid19.cache, [27](#page-30-1) arcovid19.cases, [27](#page-30-2) arcovid19.cli, [32](#page-35-0) arcovid19.core, [26](#page-29-2) arcovid19.models, [29](#page-32-0) arcovid19.web.bp, [25](#page-28-2) arcovid19.web.forms, [26](#page-29-3)

## Index

# <span id="page-38-0"></span>A

add\_edge() (*arcovid19.models.Graph method*), [29](#page-32-1) add\_neighbor() (*arcovid19.models.Node method*), [29](#page-32-1) add\_node() (*arcovid19.models.Graph method*), [29](#page-32-1) arcovid19 (*module*), [25](#page-28-3) arcovid19.cache (*module*), [27](#page-30-3) arcovid19.cases (*module*), [27](#page-30-3) arcovid19.cli (*module*), [32](#page-35-1) arcovid19.core (*module*), [26](#page-29-4) arcovid19.models (*module*), [29](#page-32-1) arcovid19.web.bp (*module*), [25](#page-28-3) arcovid19.web.forms (*module*), [26](#page-29-4)

# B

barplot() (*arcovid19.cases.CasesPlot method*), [27](#page-30-3) be\_neighbor() (*arcovid19.models.Node method*), [29](#page-32-1) bed\_rate (*arcovid19.web.forms.InfectionCurveForm attribute*), [26](#page-29-4) bed\_stay (*arcovid19.web.forms.InfectionCurveForm attribute*), [26](#page-29-4) bed\_wait (*arcovid19.web.forms.InfectionCurveForm attribute*), [26](#page-29-4) beta (*arcovid19.web.forms.InfectionCurveForm attribute*), [26](#page-29-4) boxplot() (*arcovid19.cases.CasesPlot method*), [27](#page-30-3)

# $\mathcal{C}$

CACHE (*in module arcovid19.cache*), [27](#page-30-3) CACHE\_EXPIRE (*in module arcovid19.cache*), [27](#page-30-3) cases() (*in module arcovid19.cli*), [32](#page-35-1) CasesFrame (*class in arcovid19.cases*), [28](#page-31-0) CasesPlot (*class in arcovid19.cases*), [27](#page-30-3) CODE\_TO\_POVINCIA (*in module arcovid19.cases*), [27](#page-30-3) curva\_epi\_pais() (*arcovid19.cases.CasesPlot method*), [27](#page-30-3) curva\_epi\_provincia() (*arcovid19.cases.CasesPlot method*), [27](#page-30-3)

# D

D0 (*in module arcovid19.cases*), [27](#page-30-3) dates (*arcovid19.cases.CasesFrame attribute*), [28](#page-31-0) DEFAULT\_CACHE\_DIR (*in module arcovid19.cache*), [27](#page-30-3) default\_plot\_name\_method (*arcovid19.cases.CasesPlot attribute*), [27](#page-30-3) default\_plot\_name\_method (*arcovid19.core.Plotter attribute*), [26](#page-29-4) do\_SEIR() (*arcovid19.models.InfectionCurve method*), [31](#page-34-0) do\_SEIRF() (*arcovid19.models.InfectionCurve method*), [31](#page-34-0) do\_SIR() (*arcovid19.models.InfectionCurve method*), [31](#page-34-0) dt (*arcovid19.web.forms.InfectionCurveForm attribute*), [26](#page-29-4) F

### format\_connections() (*arcovid19.models.Graph method*), [30](#page-33-0) format\_weights() (*arcovid19.models.Graph method*), [30](#page-33-0) Frame (*class in arcovid19.core*), [26](#page-29-4)

from\_cache() (*in module arcovid19.cache*), [27](#page-30-3)

## G

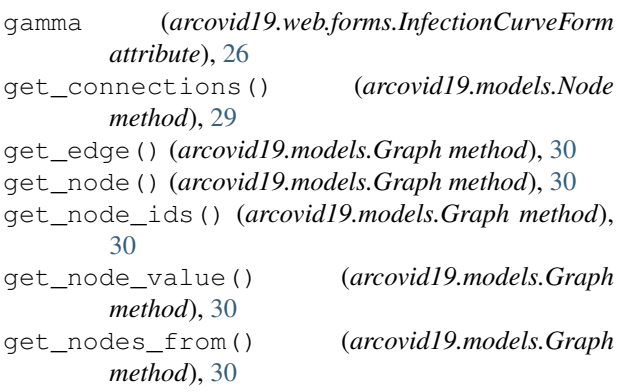

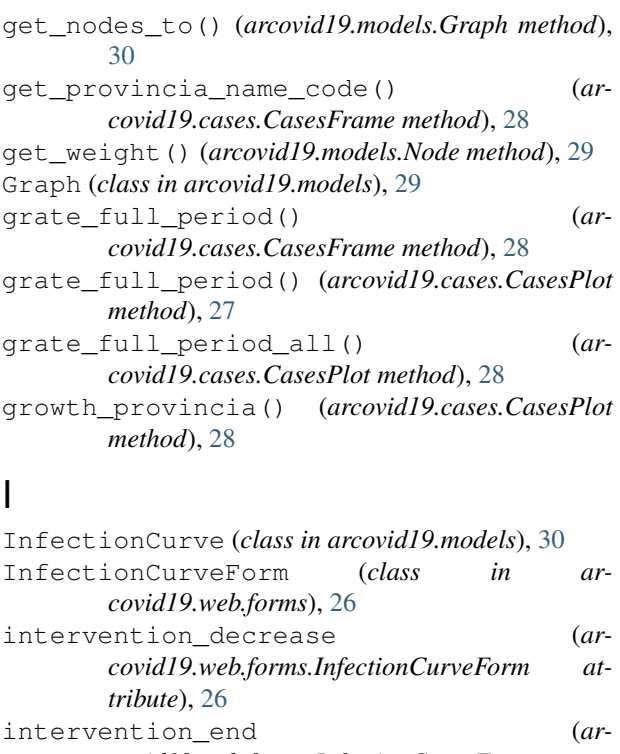

```
covid19.web.forms.InfectionCurveForm at-
       tribute), 26
intervention_start (ar-
       covid19.web.forms.InfectionCurveForm at-
       tribute), 26
```
# L

```
last_growth_rate() (arcovid19.cases.CasesFrame
        method), 28
load_cases() (in module arcovid19.cases), 28
load_infection_curve() (in module ar-
        covid19.models), 32
```
# M

```
main() (in module arcovid19.cli), 32
mild_recovery (ar-
       covid19.web.forms.InfectionCurveForm at-
       tribute), 26
model (arcovid19.web.forms.InfectionCurveForm
       attribute), 26
```
# N

N\_init (*arcovid19.web.forms.InfectionCurveForm attribute*), [26](#page-29-4) Node (*class in arcovid19.models*), [29](#page-32-1) node\_activation() (*arcovid19.models.Graph method*), [30](#page-33-0) node\_upgrade() (*arcovid19.models.Graph method*), [30](#page-33-0) NodeNotFoundError, [29](#page-32-1)

### P

```
plot_cls (arcovid19.cases.CasesFrame attribute), 28
plot_cls (arcovid19.core.Frame attribute), 26
Plotter (class in arcovid19.core), 26
population (arcovid19.web.forms.InfectionCurveForm
         attribute), 26
```
## Q

```
Q1 (in module arcovid19.cases), 27
```
### R

```
R (arcovid19.web.forms.InfectionCurveForm attribute),
       26
restore_time_serie() (ar-
       covid19.cases.CasesFrame method), 28
resume_connections() (arcovid19.models.Graph
       method), 30
resume_weights() (arcovid19.models.Graph
       method), 30
```
### S

```
set_node() (arcovid19.models.Graph method), 30
sigma (arcovid19.web.forms.InfectionCurveForm
        attribute), 26
```
### T

```
t_death (arcovid19.web.forms.InfectionCurveForm at-
         tribute), 26
```
- t\_incubation (*arcovid19.web.forms.InfectionCurveForm attribute*), [26](#page-29-4)
- t\_infectious (*arcovid19.web.forms.InfectionCurveForm attribute*), [26](#page-29-4)
- t\_max (*arcovid19.web.forms.InfectionCurveForm attribute*), [26](#page-29-4)
- time\_serie() (*arcovid19.cases.CasesPlot method*), [28](#page-31-0)
- time\_serie\_all() (*arcovid19.cases.CasesPlot method*), [28](#page-31-0)

```
tot_cases (arcovid19.cases.CasesFrame attribute), 28
```
# V

```
vert_dict (arcovid19.models.Graph attribute), 29
```
## W

wavid19 (*in module arcovid19.web.bp*), [25](#page-28-3) webserver() (*in module arcovid19.cli*), [32](#page-35-1)